# **ChatGTP+ElasticStack+AkkaStream**

ChatGPT AKKA

ChatGPT OpenAPI

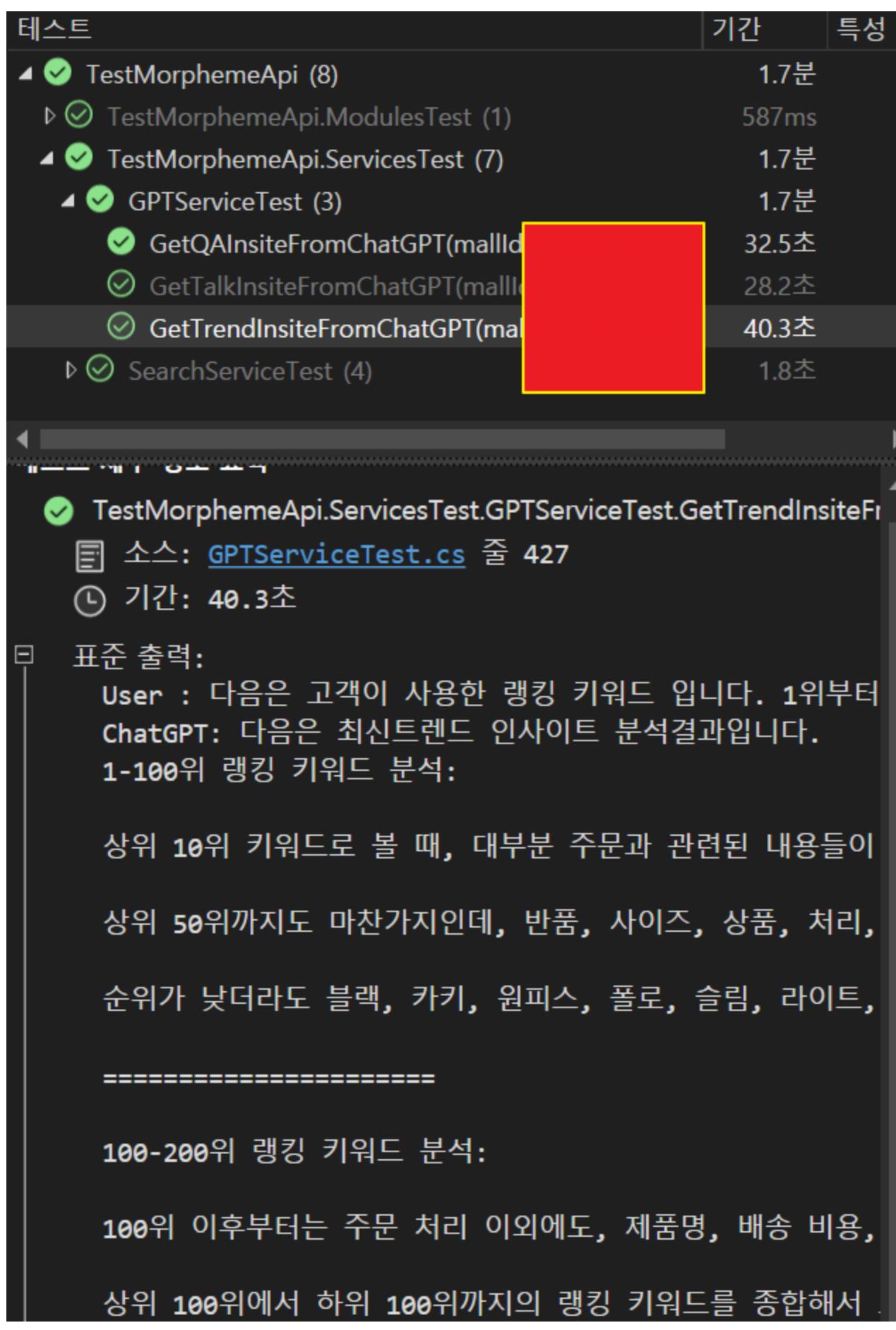

1. 주문과 관련된 내용이 가장 많다. 2. 고객이 자주 물어보는 내용들이 많다. 3. 트렌디한 제품과 색상에 대한 관심도 많다. 4. 상품 후기나 세부 사항에 대한 정보도 중요하게 받아들여 이러한 내용들을 기반으로, 쇼핑몰 고객 센터에서는 주문과

ChatGPT(OpenAI) API

 $30<sub>o</sub>$ 

 $\bullet$  : //

 $\sim$   $, 1$ 

로그인 검수 증정 이익 - 목요일 <sup>클릭 동탄</sup> 첨부 <sup>로직</sup> 주문자 버튼 - 증정 이익 - 검색<br>목요일 <sup>클릭</sup> 페이지 속초 배송지 - 스마트 - 누락 세트 블라우스 오픈 스도의 드<br>**무한 <sub>종료</sub> 전화 안내** 상태 아이디 기재 - <sup>1971프</sup> 대행사 상승 <sup>이용 가입 주소</sup> 체크 베이지 주세요 는 ...<br>부분 키워드 방문수 기존 여수 수건 <sub>박스</sub> 효과 경우 지작 슬롯 준비 **상담원 안녕 상품** 감사 처리 재괴 방법 비회 색상 포장 업체 사 <sup>팬츠</sup> 하루 <sup>계좌</sup> 무료 노출 예약 부탁 교환 주문 취소 구매 <sub>택배</sub> <sup>상위</sup> 비용 송장 <sub>내!</sub> <sup>썸머</sup> 날짜 <sup>월요일 보장 연장 시간 제품 **문의 배송 반품** 변경 <sup>입금</sup> 쿠폰 가격 및 <sup>대용</sup> 타수</sup> 부산 기간 - <sub>정도</sub> 복숭아<br>- <sub>정도</sub> 복숭아 불편 연락처 <sub>지적</sub> 유효 말씀 정보 <sub>티셔츠</sub> 등록 수거 답변 모어 리뷰 이 이 특가 <sub>당일</sub> 객실 람스 옵션 일자 해당 지방 히수

• CRM Service Akka Use Case -

```
 Messages = new List<ChatMessage>()
\{ ChatMessage.FromSystem(metaData.system),
                 ChatMessage.FromAssistant(metaData.assist),
                 ChatMessage.FromUser(prompt),
 }
```
#### **GTP API System/Assist/Prompt 3**

#### **+ GPT GPT .**

 **.** 

- System : 000 000 .
- Asisst : Data~
- User : OOO ~

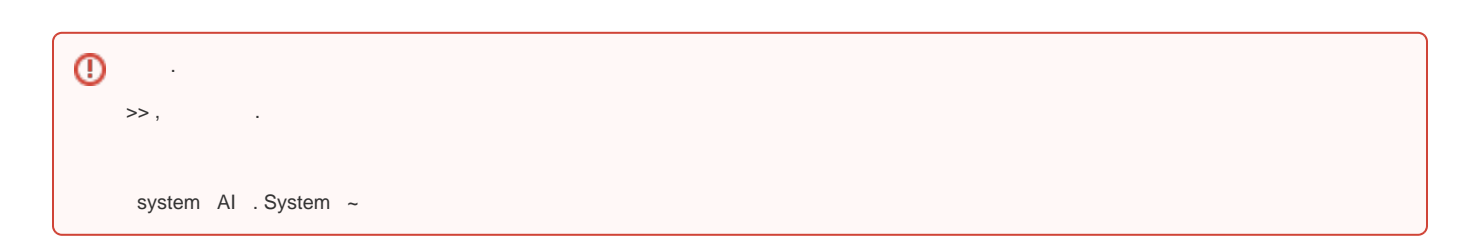

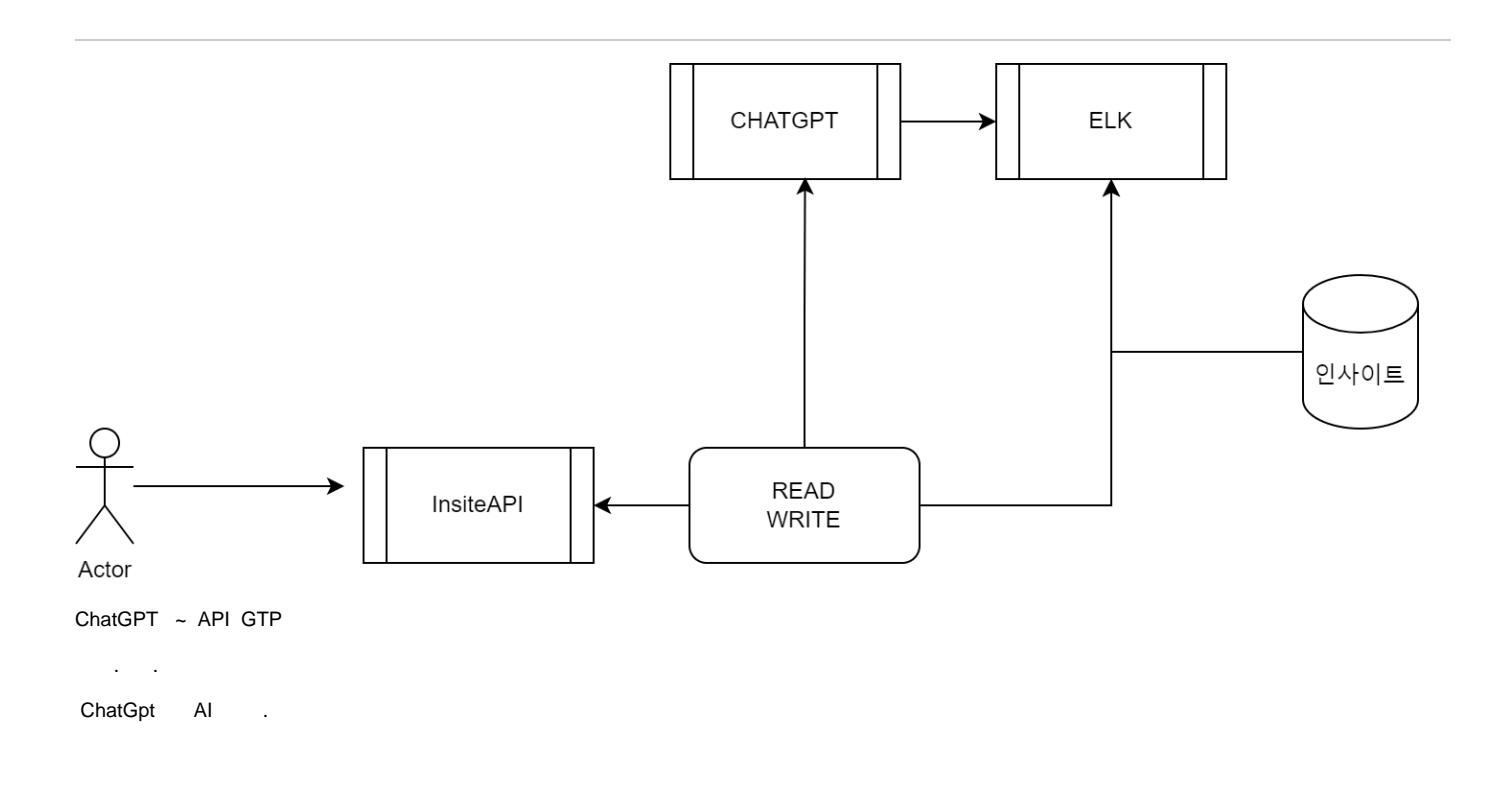

## **CRUD**

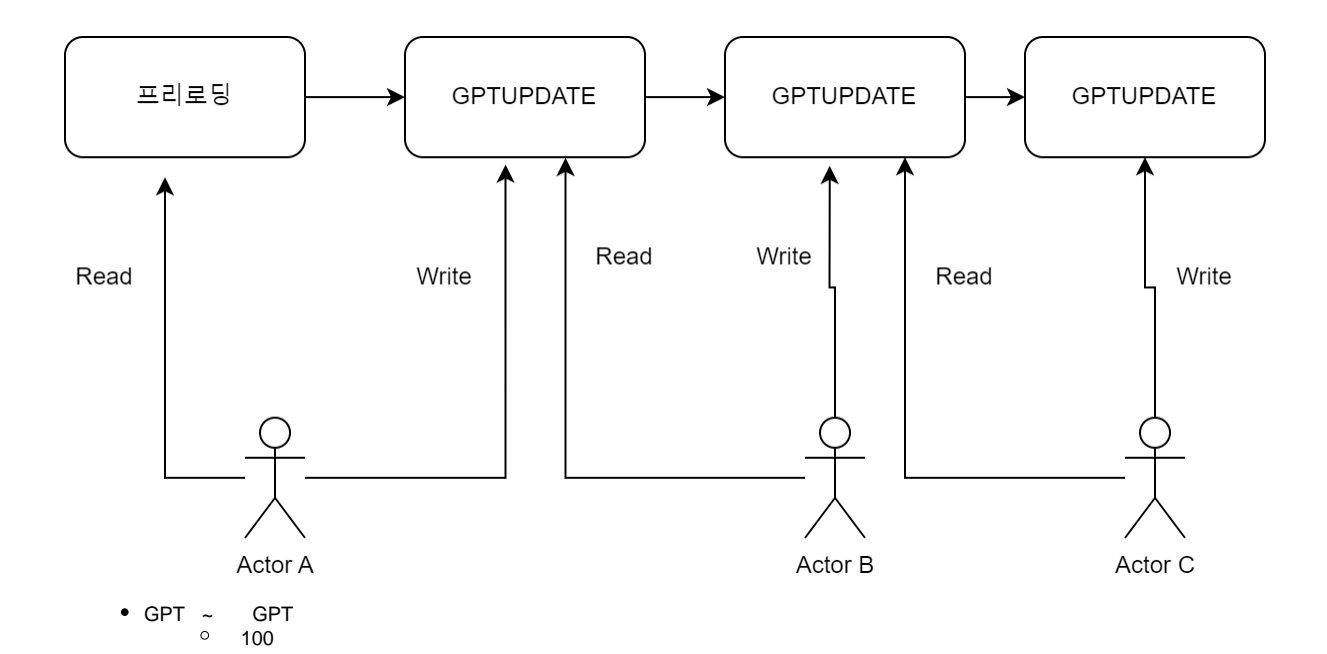

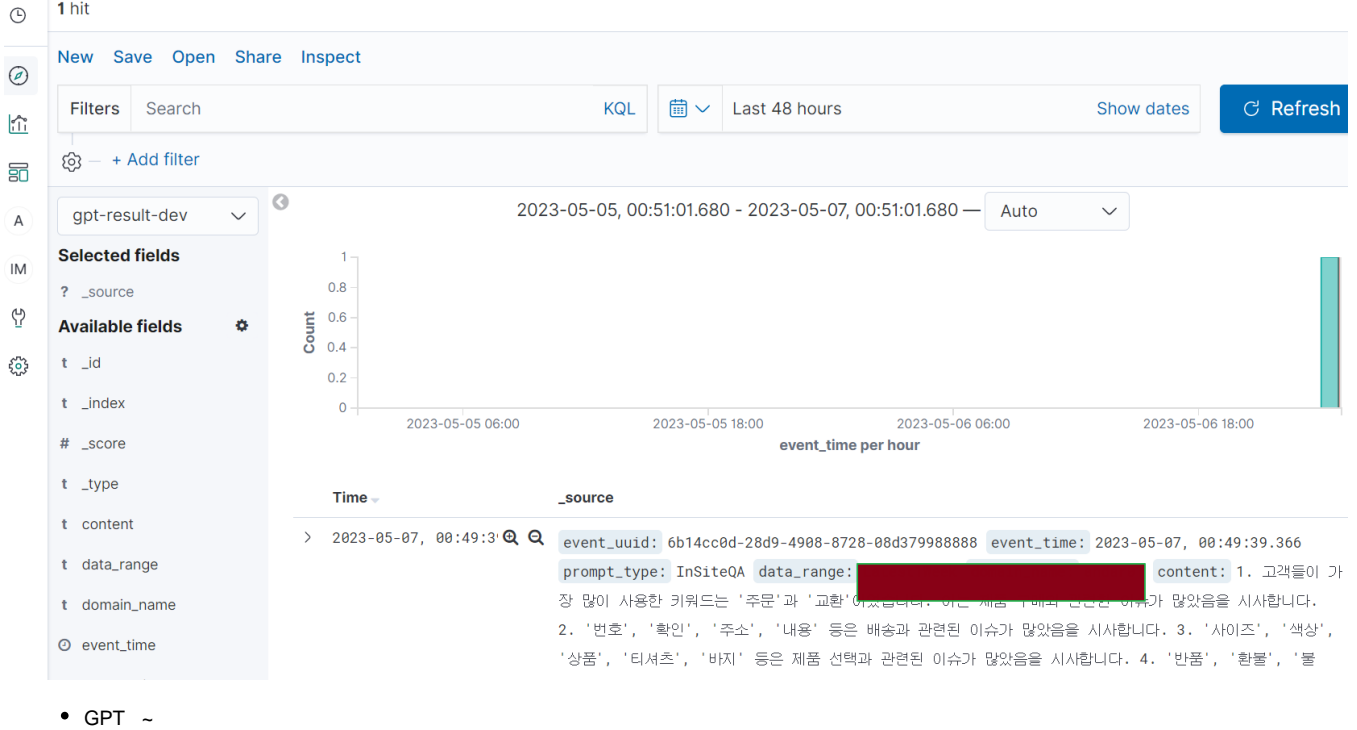

# UnitTest

```
 var elkCacheData = await _searchService.FindGptReultByFilter(gPTMetaData, 20);
           GPTResponse gPTResponse = new GPTResponse();
           if (elkCacheData.Count > 0)
\{ gPTResponse.FromGPTResutEntity(elkCacheData[0]);
               gPTResponse.isCache = true;
               GPTResultEntityCmd gPTResultEntityCmd = new GPTResultEntityCmd()
\{ command = "save",
                   prompt = promptBuild.ToString(),
                   gPTMetaData = gPTMetaData
\} ; and \} ; and \} ;
              actorBridge.Tell(gPTResultEntityCmd);
 }
           else
\{ gPTResponse = await _gPTEngine.GetChatCompletions(promptBuild.ToString(), gPTMetaData);
               gPTResponse.isCache = false;
 }
           return gPTResponse;
```

```
\bullet GPT \sim
```

```
\circ\circ ~ ( )
<sup>o</sup> GPT
```
 $\circ$ 

```
▲ ● TestMorphemeApi (12)
                                                       2.5분
 \triangleright \bigcirc TestMorphemeApi.ModulesTest (1)
                                                     563ms
 ▲ ● TestMorphemeApi.ServicesTest (11)
                                                       2.5분
  4 GPTServiceTest (6)
                                                      2.5분
       CacheGetQAInsiteFromChatGPT(mall...
                                                     546ms
       ◎ CacheGetTalkInsiteFromChatGPT(mal...
                                                     537ms
       \odot CacheTrendInsiteFromChatGPT(mall...
                                                     622ms
       ⊙ GetQAInsiteFromChatGPT(mallId: "an...
                                                     55.6초
      \odot GetTalkInsiteFromChatGPT(mallId: "a...
                                                     39.5초
       \odot GetTrendInsiteFromChatGPT(mallId: "...
                                                      51.8초
   \triangleright \oslash SearchServiceTest (5)
                                                       2.5초
```
CHATGPT 1000ms

Stream OpenAPI . -

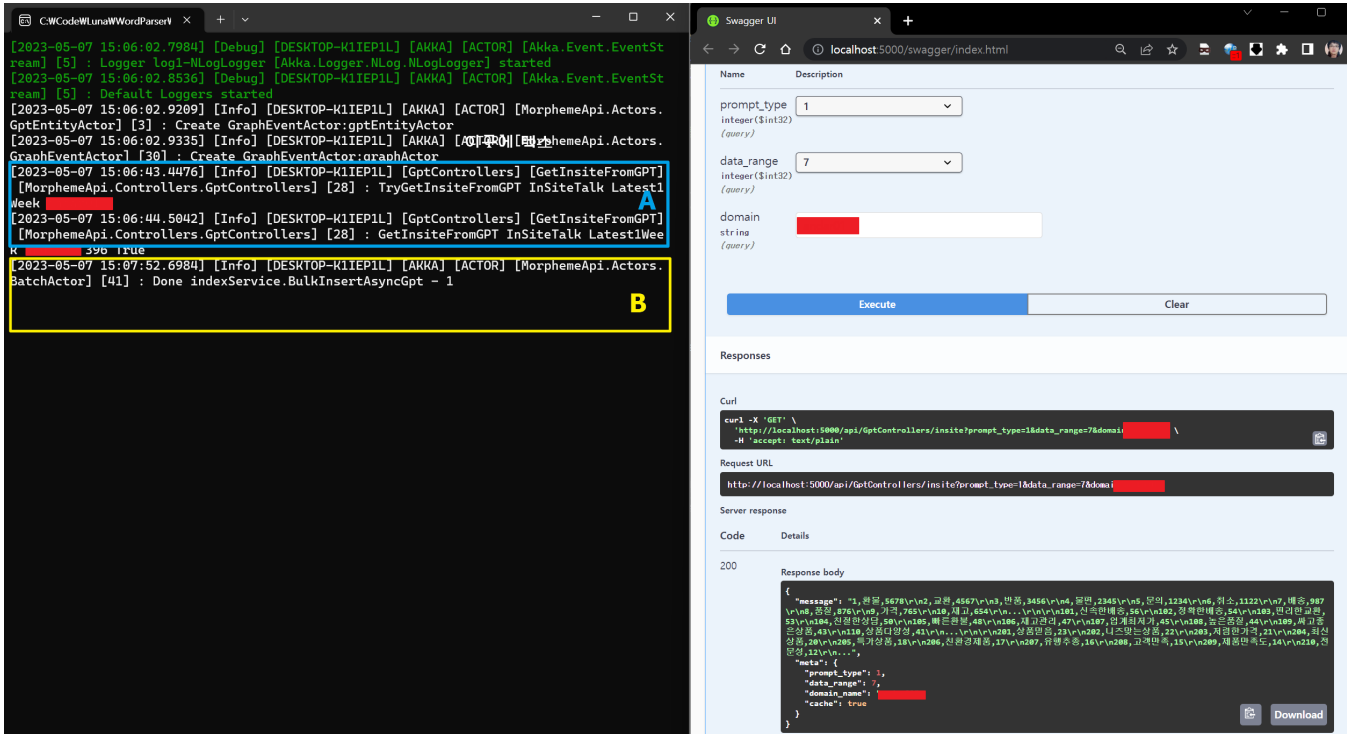

- A : ELK ( 1 )
- B : GPT , GPT

### **Actor**

GPT API

#### API .

AkkaSystem ActorDispatch Task .

```
namespace MorphemeApi.Actors
{
    public class GptEntityActor : ReceiveActor
\{ private readonly ILoggingAdapter logger = Context.GetLogger();
        private readonly GPTEngine _gPTEngine;
        public GptEntityActor(GPTEngine gPTEngine)
        {
           logger.Info($"Create GraphEventActor:{Context.Self.Path.Name}");
           _gPTEngine = gPTEngine;
           ReceiveAsync<GPTResultEntityCmd>(async message =>
\{ try
\{ await _gPTEngine.SaveChatCompletions(message.prompt, message.gPTMetaData);
 }
               catch (Exception ex) 
\{ logger.Error(ex.Message);
 }
           });
       }
    }
}
```
#### Stream

```
 var serviceScopeFactory = new Mock<IServiceScopeFactory>();
 serviceScopeFactory.Setup(x => x.CreateScope()).Returns(serviceScope.Object);
 IActorRef throttleWork = _actorSystem.ActorOf(Props.Create(() => new ThrottleActor(500, 30000)));
 GPTEngine gPTEngine = new GPTEngine(lightAkkaService, configuration);
 var gptEntityActor = _actorSystem.ActorOf(Props.Create(() => new GptEntityActor(gPTEngine)),
     "gptEntityActor");
 //Stream : throttleWork -> fsmActor -> batchActor
 throttleWork.Tell(new SetTarget(gptEntityActor));
             throttleWork.Tell(new GPTResultEntityCmd(){....});
```
#### Throttle(TPS) GPT TPS,

Akka Stream / .

- [psmon/EventListenerAPI \(github.com\)](https://github.com/psmon/EventListenerAPI) -
- [java-labs/springweb/src/test/java/com/webnori/springweb/akka at master · psmon/java-labs \(github.com\)](https://github.com/psmon/java-labs/tree/master/springweb/src/test/java/com/webnori/springweb/akka) -

## **GPT**

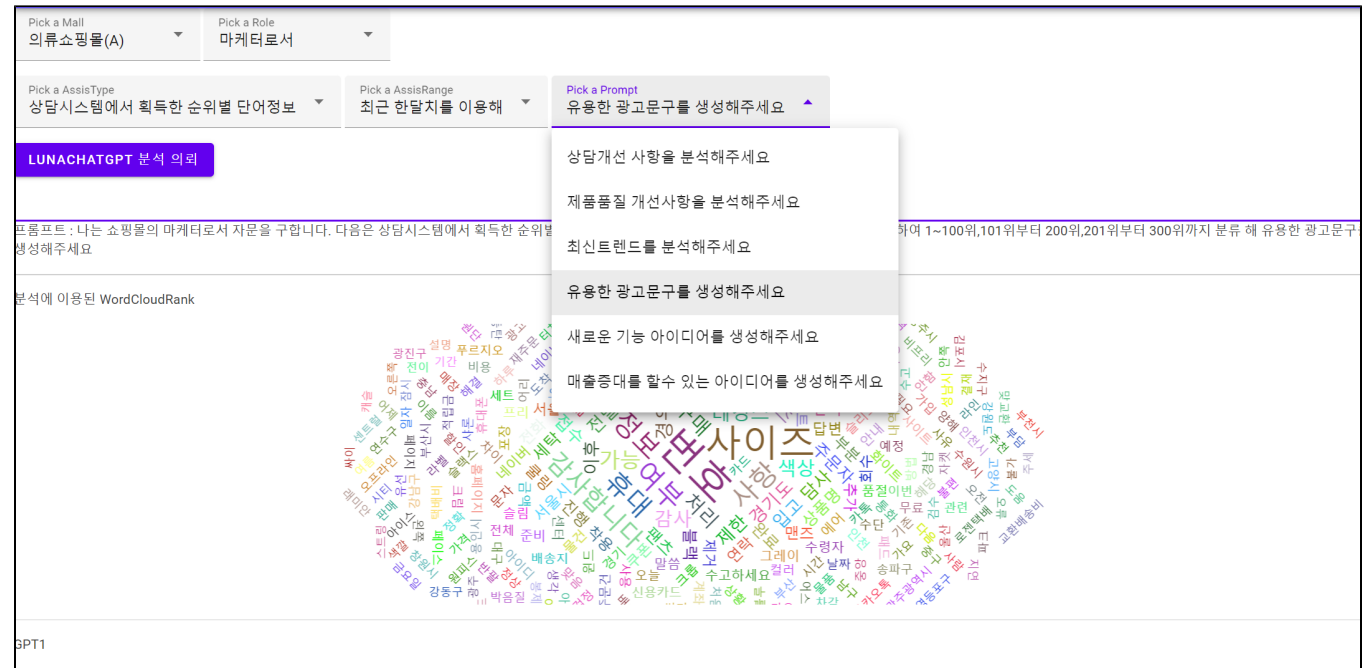

l~100위:1. "최고의 선택, 최상의 가격! 지금 당장 쇼핑몰에서 쇼핑 시작하세요!"2. "독보적인 품질과 다양한 디자인, 쇼핑몰에서 만나보세요."3. "매일매일 업데이트되는 상품으로 당신의 스타일을 완성하세요."4. "화려한 신상품들! 쇼핑<br>게서 내 취향을 찾아보세요."5. "특별한 날, 쇼핑몰에서 특별한 선물을 만나보세요."101위~200위:1. "언제든 필요한 아이템, 쇼핑몰에서 최저 

**GPT** 

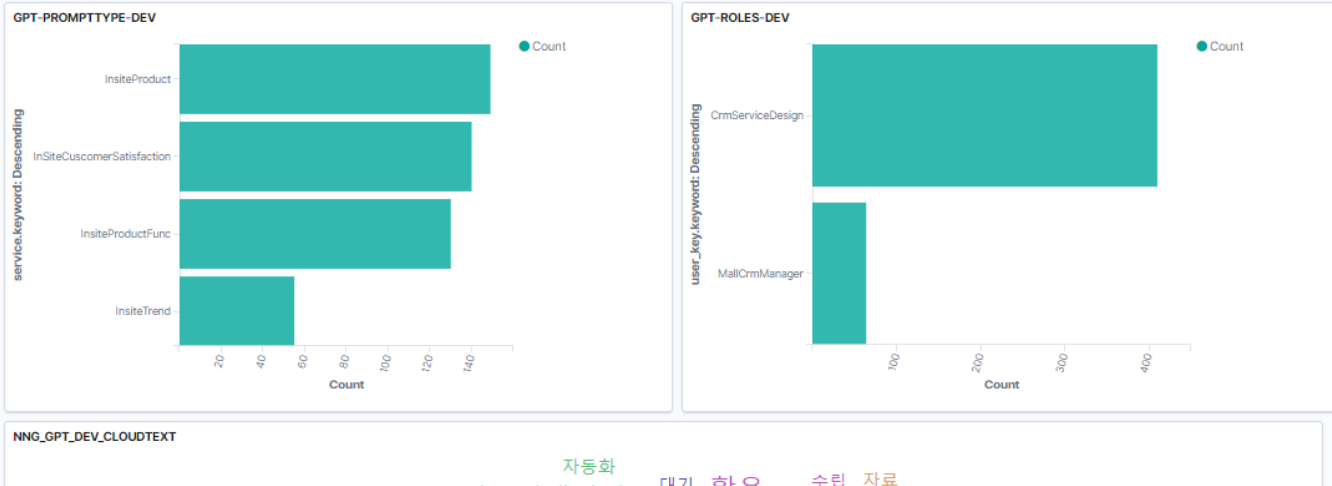

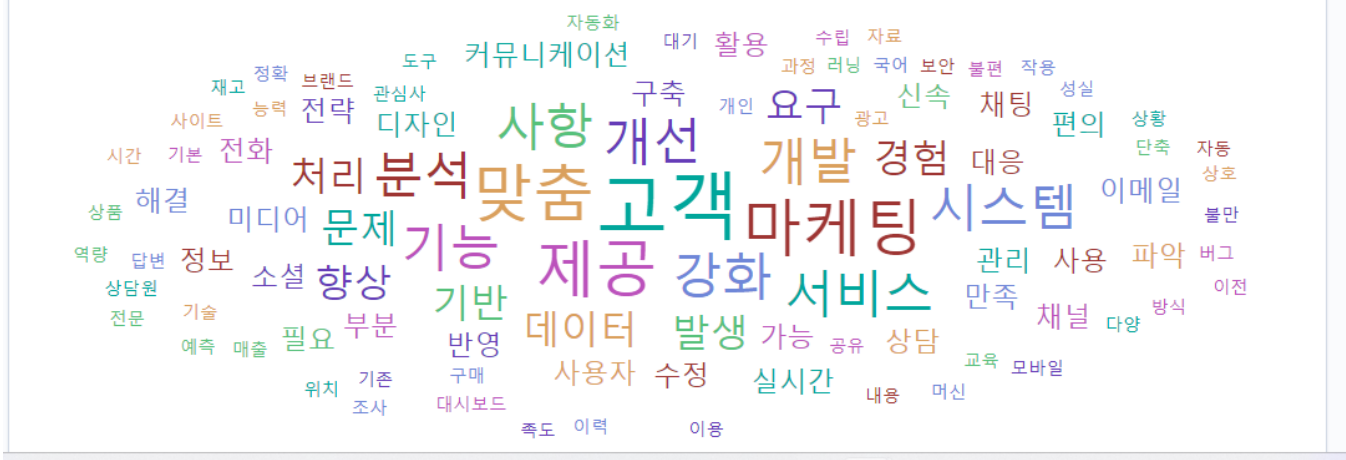

CRM GPT ~ CRM .

Graph DB GPT .

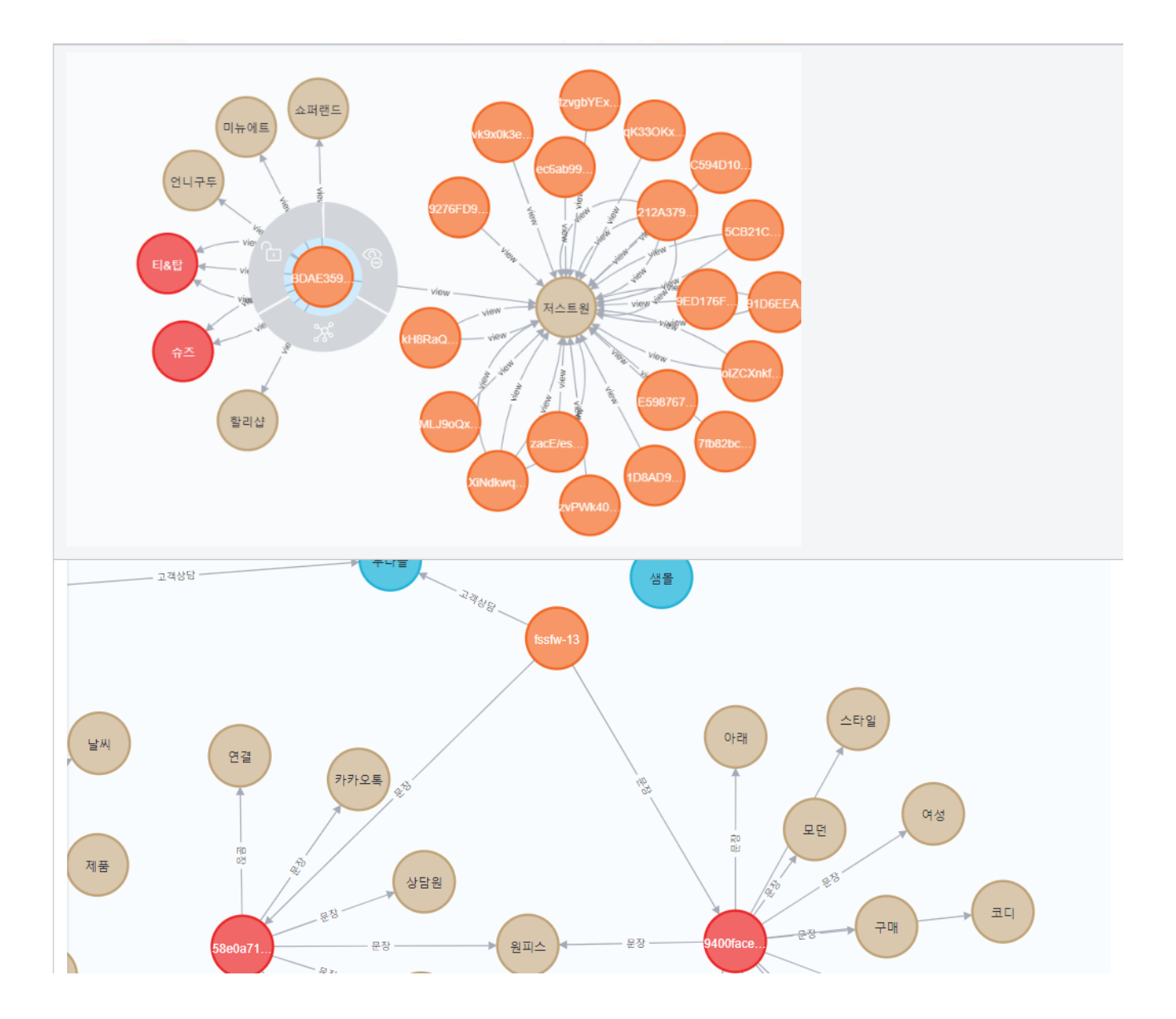

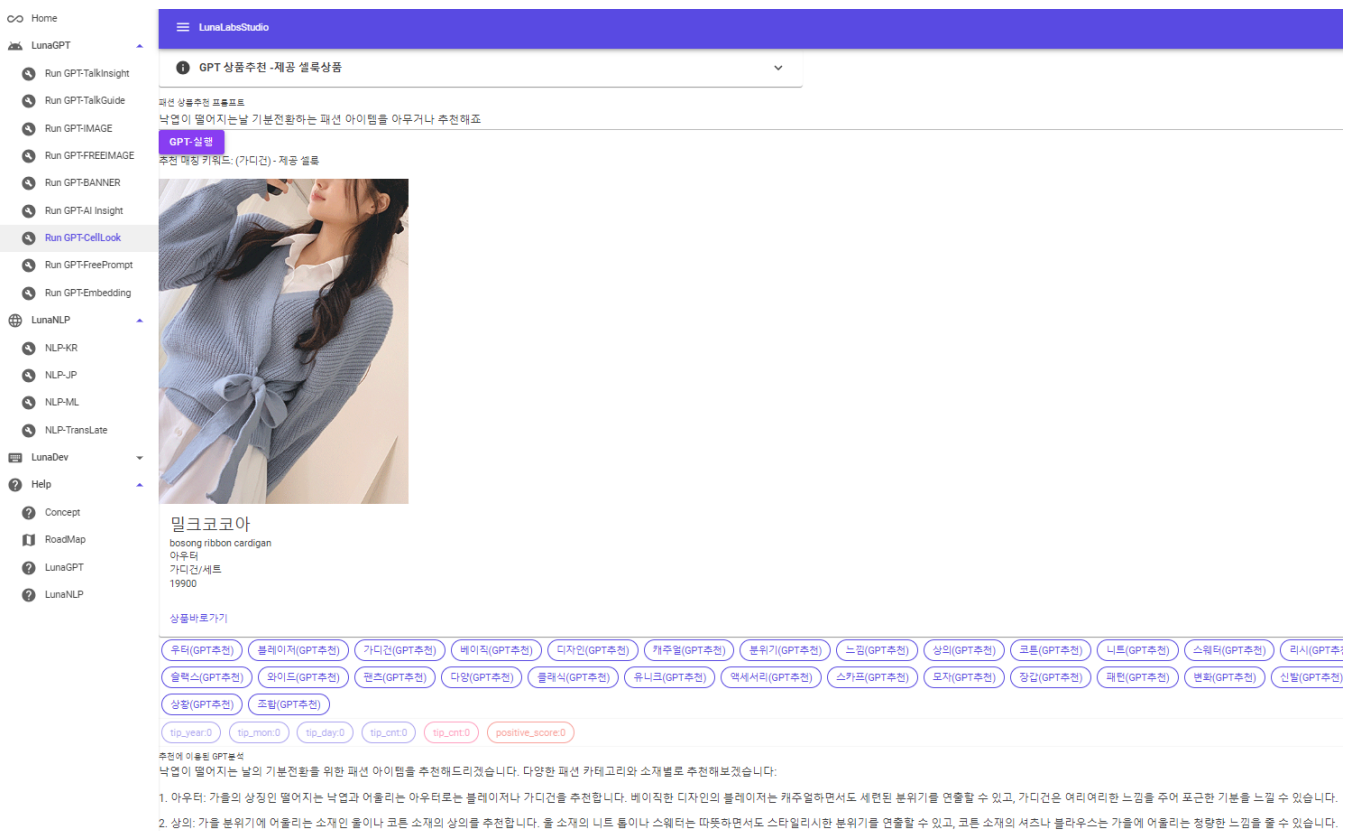

3. 바지: 가을 패션에 어울리는 바지는 슬랙스나 와이드 팬즈 등 다양한 디자인을 고려해보세요. 슬랙스는 클래식한 느낌을 주며, 와이드 팬즈는 유니크하면서도 여성스러운 분위기를 연출할 수 있습니다.

.<br>4. 애세서라 여시 가운 보외기에 어울리노 애세서리로노 스카프나 C자 자가이 이스니다. 스카프노 다야하 패터가 전권은 서태한 스 이어 스타인은 벼하시킨 스 이고, 디자아 자가오 따프하과 하께 세터되 보외기용 여충한 스 이스니다.

 $\ddot{\cdot}$ 

• https://www.facebook.com/groups/akkalabs/ -